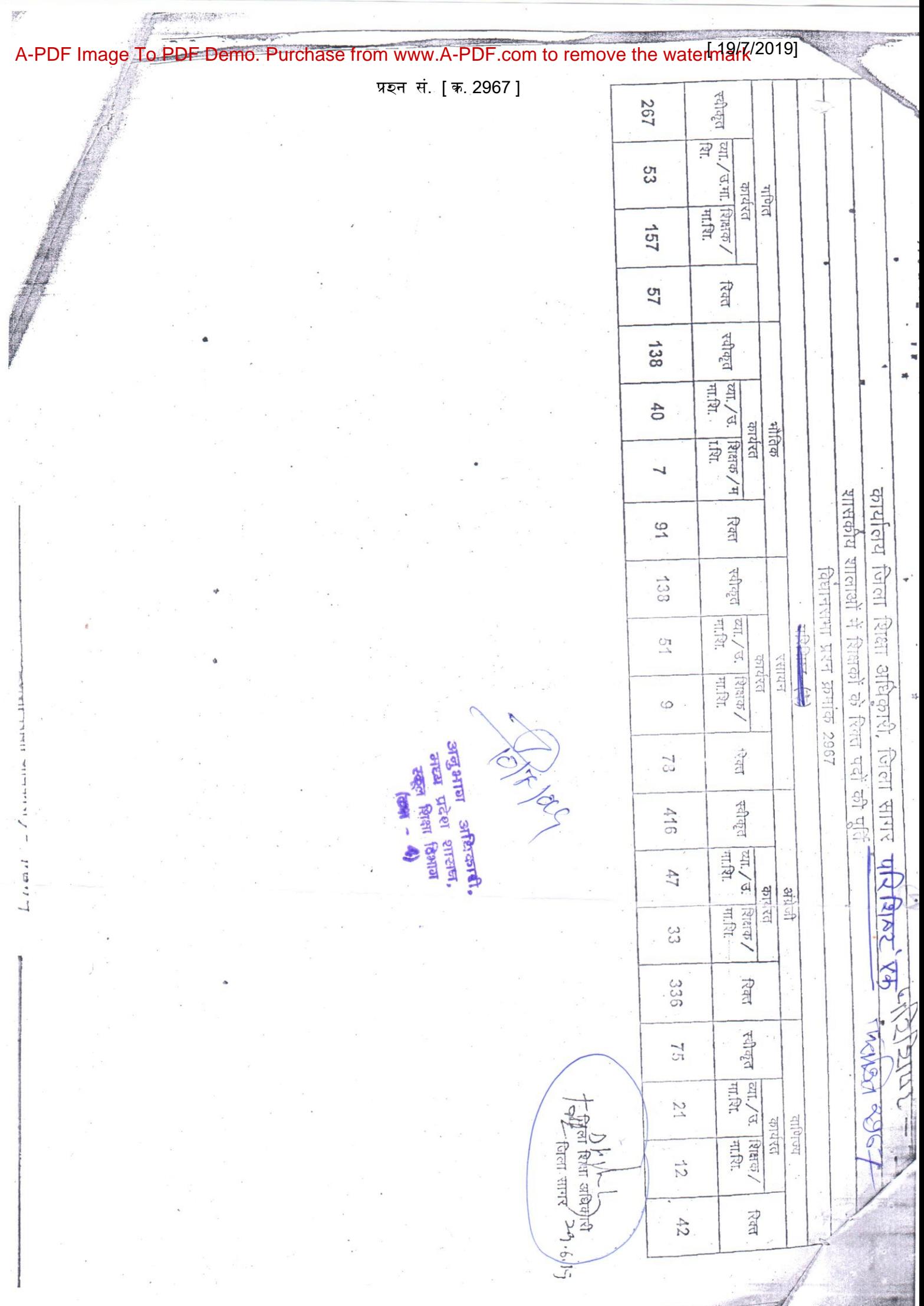

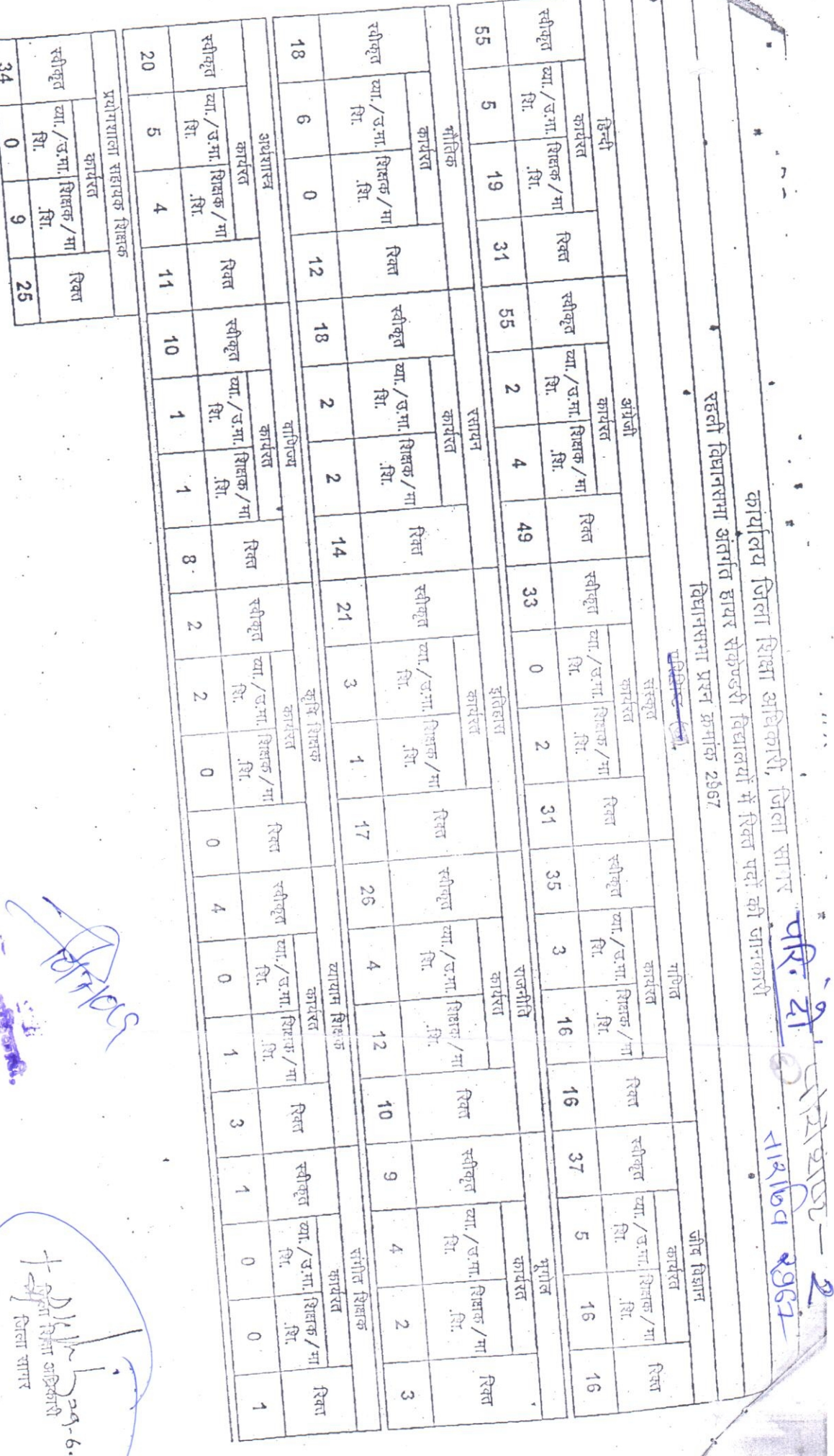

 $\frac{1}{2}$ 

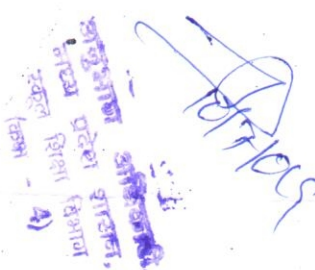

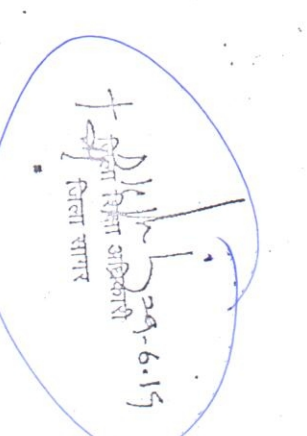